**EA773 Laboratório de Circuitos Lógicos** 

**FEEC-UNICAMP - 2º Semestre de 2009 – Turmas C, D, S, T, U e W (Revisão: Profa. Ting)**

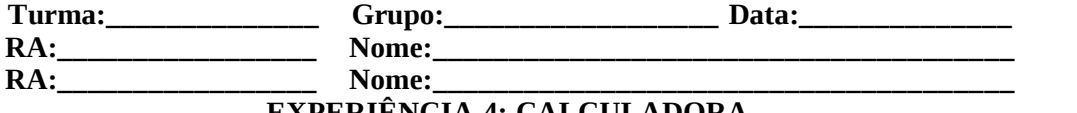

**EXPERIÊNCIA 4: CALCULADORA.**

**Objetivo:** O objetivo desta experiência é apresentar os princípios de funcionamento de uma Unidade Aritmética em **complemento de 2**, capaz de realizar operações aritméticas básicas com números inteiros com sinal (Fonte: Capítulo 10 do livro "Introdução aos Sistemas Digitais". Milos D. Ercegovac, Tomás Lang, Jaime H. Moreno. Bookman, 2000. ISBN 85-7307-698-4).

## **1. Preparo**

Faça uma descrição funcional sucinta de uma unidade lógicoaritmética.

Projete um circuito **combinacional** aritmático (UA) de 8 *bits* que atenda aos seguintes requisitos.

a)Entradas:

- 1)  $X = (x_7 x_6 x_5 x_4 x_3 x_2 x_1 x_0) e Y = (y_7 y_6 y_5 y_4 y_3 y_2 y_1 y_0)$ números inteiros em complemento de 2, com  $x_i$  e  $y_i \in \{0,$  $1$ ,  $i = 0,1, 2, ..., 7$ ;
- 2) Código de Operação = f= (f<sub>2</sub> f<sub>1</sub> f<sub>0</sub>), com f<sub>i</sub> $\epsilon$ {0, 1}, i = 0, 1, 2.

b)Saídas:

- 1)  $S = (s_7 s_6 s_5 s_4 s_3 s_2 s_1 s_0)$ , com  $s_i \in \{0, 1\}$ ,  $i = 0, 1, 2, ..., 7$ ;
- 2) *Bit* de transporte vai-um: C**∈**{0, 1}.
- 3) *Bit* de *overflow*: V∈{0, 1} (quando verdadeiro indica que ocorreu estouro aritmético)
- 4) *Bit* de sinal: N∈{0, 1} (quando verdadeiro indica que o resultado é negativo)
- 5) *Bit* zero: Z∈{0, 1} (quando verdadeiro indica que o resultado é igual zero)
- c)Funções:a operação a ser realizada é especificada pelo Código de Operação expresso pelo vetor de 3 bits f =( $f_2$   $f_1$ )  $f_0$ ). Tabela 1 apresenta as operações e os respectivos códigos de operação que podem ser realizadas pela UA. Os códigos das operações foram definidos na Experiência 3.

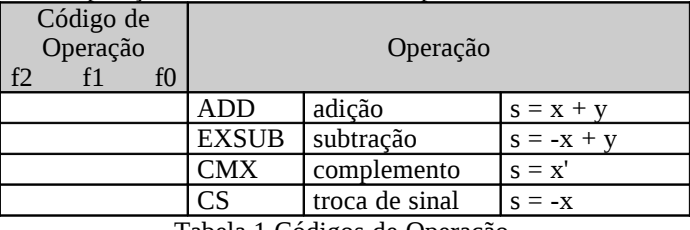

Tabela 1 Códigos de Operação.

Considerando as especificações apresentadas:

a)Projete um decodificador minimizado de código de operação, conforme ilustra a Figura 1, para a geração dos sinais de controle  $k_x$  (complementar x),  $k_y$  (complementar y),  $k_z$  (zerar y) e  $c_i$  (vem-um).

a.1) Expresse as 4 funções em termos da soma dos dois operandos x, y.

a.2) Determine o vetor de sinais de controle  $(k_x, k_y, k_z, c_i)$  para cada código de operação e a função de chaveamento para cada sinal.

a.3) Simule o circuito no ambiente Quartus II para o dispositivo FPGA disponível no almoxarifado. Registre os testes realizados

- b)Projete o circuito complementador, circuito somador e o circuito "zerar".
	- b.1) Escreva a função lógica de uma soma completa.

b.2) Escreva as expressões lógicas para C, V, Z e N.

b.3) Escreva as expressões lógicas para complemento e para o circuito "zerar".

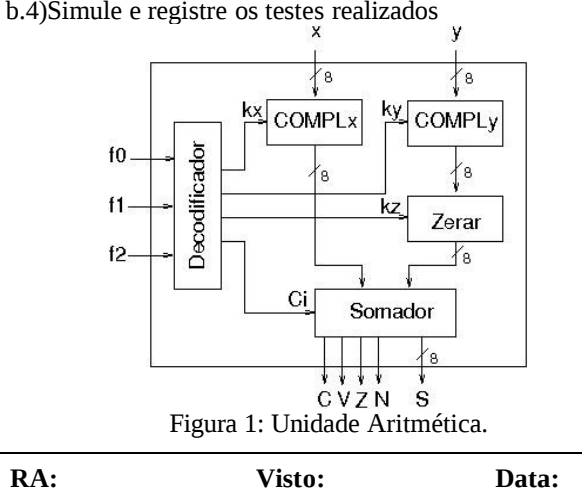

## **2. Circuito Combinacional Aritmético**

Integre todos os módulos, simule e teste a UA com as operações ADD e EXSUB e entradas  $x$  e  $y$  que produzam os seguintes valores para os bits de condição (N, Z, C, V):

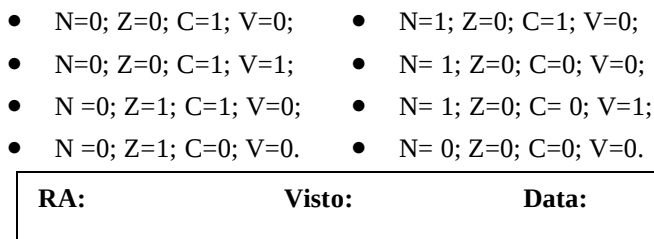

## **3. Interface com Periféricos**

Projete uma interface para a UA, de forma que o usuário possa utilizar as 8 chaves *Toggle* do SDB da Altera para definir tanto o código de operação quanto os dois operandos X e Y, e visualizar o resultado S e os *bits* de condição C, V, Z, N de uma operação através de um conjunto de LEDs (os vermelhos para *bits* de condição e os verdes para os 8 *bits* de resultado). Utilize três *latches*, controlados pelas botoeiras sel\*, para armazenar os valores de chave, conforme mostra Figura 2,

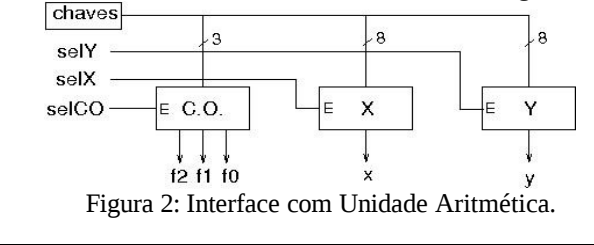

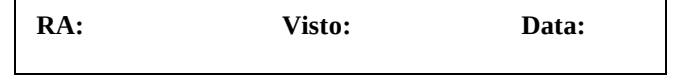

## **4. Calculadora Simples**

- a)Programe o FPGA-SDB da Altera com o circuito de interface integrado à UA.
- b)Repita todos os testes simulados.
- c)Elabore uma sequência de operações para calcular 15+15+24; (35-20+5)\*2; 16x11.